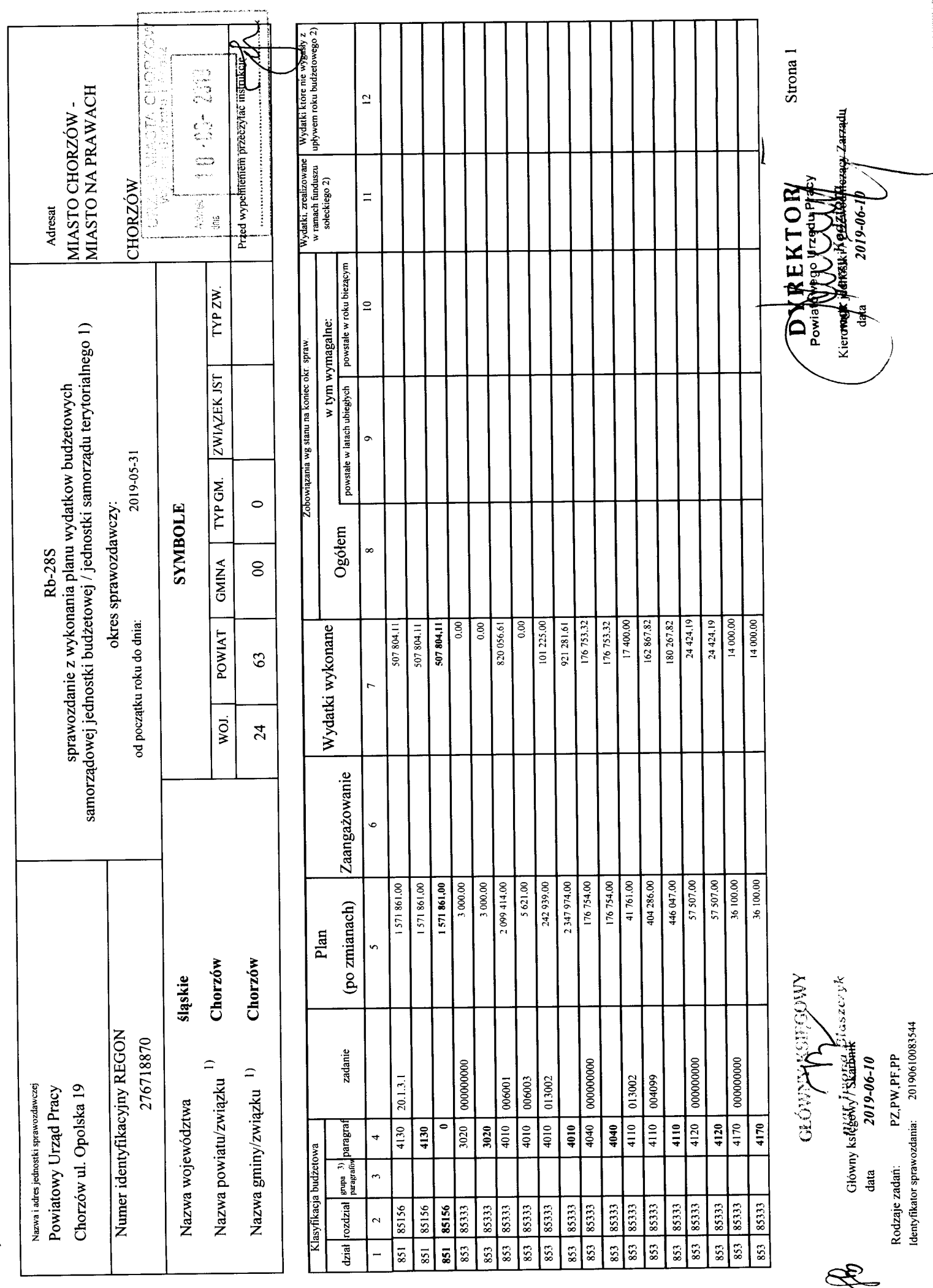

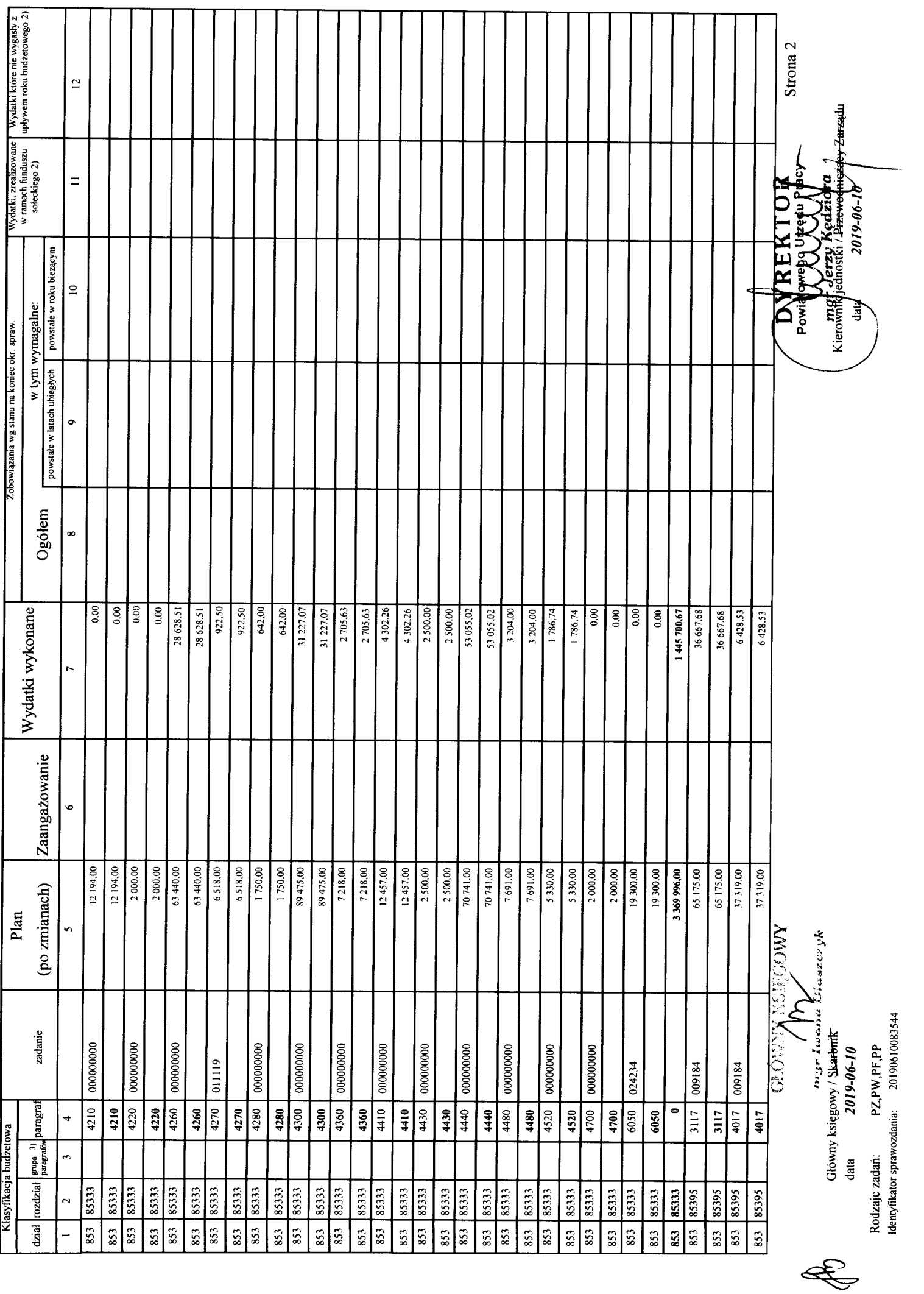

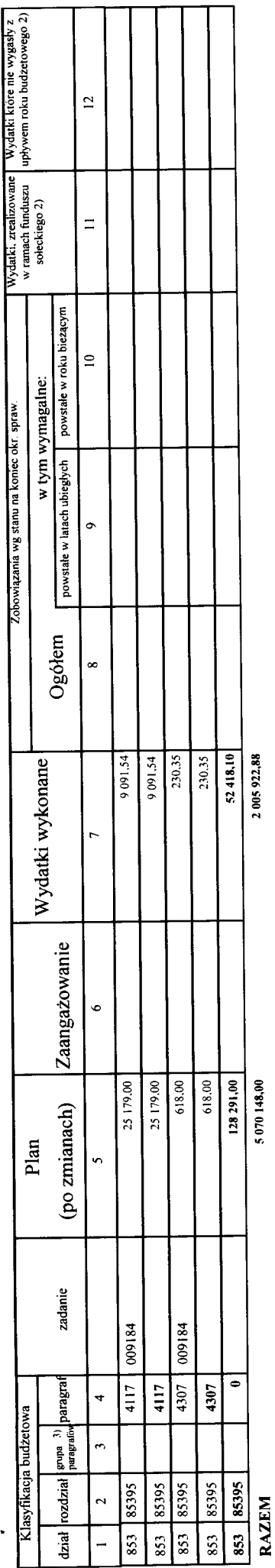

Sprawozdanie negatywne

I) meporzebne skreślić<br>2) wypełniać tylko za rok sprawozdawczy<br>3) wypełniają te jednostki, które kwoty wydatkow płanują w grupoch paragrafów

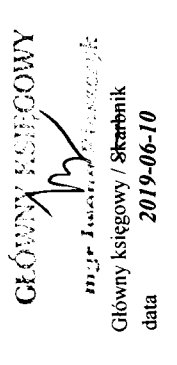

Rodzaje zadań: PZ,PW,PF,PP<br>Identyfikator sprawozdania: 20190610083544

E

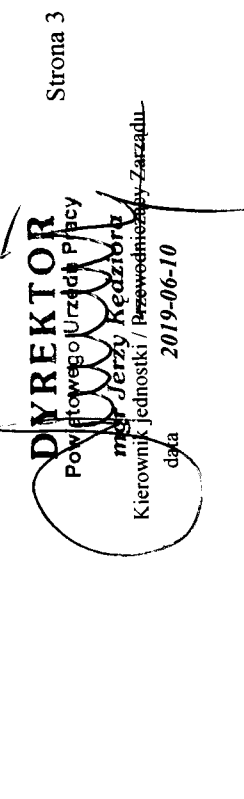